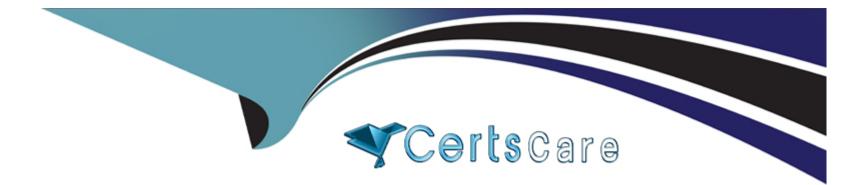

# **Free Questions for PCPP-32-101 by certscare**

## Shared by Tyler on 12-12-2023

For More Free Questions and Preparation Resources

**Check the Links on Last Page** 

## **Question 1**

## **Question Type: MultipleChoice**

Select the true statements about the sqlite3 module. (Select two answers.)

#### **Options:**

- A- The fetchalt method returns None when no rows are available
- B- The execute method allows you to perform several queries at once
- C- The execute method is provided by the Cursor class
- D- The fetchone method returns None when no rows are available

### Answer:

C, D

## **Explanation:**

1. The execute method is provided by the Cursor class

This statement is true because the execute method is one of the methods of the Cursor class in the sqlite3 module. The Cursor class represents an object that can execute SQL statements and fetch results from a database connection. The execute method takes an SQL query as an argument and executes it against the database. For example, cur = conn.cursor (); cur.execute ("SELECT \* FROM table") creates and executes a cursor object that selects all rows from a table.

2. The fetchone method returns None when no rows are available

This statement is true because the fetchone method is another method of the Cursor class in the sqlite3 module. The fetchone method fetches the next row of a query result set and returns it as a single tuple or None if no more rows are available. For example, row = cur.fetchone () fetches and returns one row from the cursor object or None if there are no more rows.

## **Question 2**

**Question Type:** MultipleChoice

A socket object is usually created by which one of the following invocations?

## **Options:**

A- socket. socket (socket\_domain, socket\_type)

- **B-** socket = socket. socket (socket\_number)
- C- socket = socket. socket (socket\_domain, socket\_type, server\_address)
- **D** socket = socket.socket(server address)

#### **Answer:**

А

### **Explanation:**

A socket object is usually created using the socket() constructor provided by the socket module in Python. The correct invocation issocket.socket(socket\_domain, socket\_type). This creates a new socket object with the specified socket domain and type.

## **Question 3**

**Question Type:** MultipleChoice

Select the true statements about the following invocation:

r = requests.get('http://localhost:3000')

### **Options:**

A- It addresses a service deployed at localhost (the host where the code is run).

- B- It addresses a service whose timeout is set to 3000 ms.
- C- It addresses a service located at the following address local.host.com.
- **D-** It addresses a service listening at port 3000.

### Answer:

A, D

## **Explanation:**

1. It addresses a service deployed at localhost (the host where the code is run).

This statement is true because localhost is a special hostname that refers to the local machine or the current host where the code is run. It is equivalent to using the IP address 127.0.0.1, which is the loopback address of the network interface. By using localhost as the hostname, the invocation addresses a service that is deployed on the same machine as the client.

2. It addresses a service listening at port 3000.

This statement is true because port 3000 is the part of the URL that follows the colon after the hostname. It specifies the port number where the service is listening for incoming requests. A port number is a 16-bit integer that identifies a specific process or application on a host. By using port 3000, the invocation addresses a service that is listening at that port.

3. It addresses a service whose timeout is set to 3000 ms.

This statement is false because timeout is not a part of the URL, but a parameter that can be passed to the requests.get () function in Python. Timeout specifies how long to wait for the server to send data before giving up. It is measured in seconds, not milliseconds. By using timeout=3, the invocation sets the timeout to 3 seconds, not 3000 ms.

4. It addresses a service located at the following address local.host.com.

This statement is false because local.host.com is not the same as localhost. Local.host.com is a fully qualified domain name (FQDN) that consists of three parts: local, host, and com. It requires DNS resolution to map it to an IP address. Localhost, on the other hand, is a special hostname that does not require DNS resolution and always maps to 127.0.0.1. By using localhost as the hostname, the invocation does not address a service located at local.host.com.

: https://docs.python.org/3/library/requests.html : https://en.wikipedia.org/wiki/Localhost : https://en.wikipedia.org/wiki/Port\_(computer\_networking) : https://en.wikipedia.org/wiki/Fully\_qualified\_domain\_name

## **Question 4**

**Question Type:** MultipleChoice

In the JSON processing context, the term serialization:

#### **Options:**

A- names a process in which Python data is turned into a JSON string.

B- names a process in which a JSON string is turned into Python data.

C- refers to nothing, because there is no such thing as JSON serialization.

D- names a process in which a JSON string is remodeled and transformed into a new JSON string

### Answer:

А

## **Explanation:**

In the JSON processing context, the term serialization: A. names a process in which Python data is turned into a JSON string.

Serialization refers to the process of converting a data object, such as a Python object, into a format that can be easily transferred over a network or stored in a file. In the case of JSON, serialization refers to converting Python data into a string representation using the JSON format. This string can be sent over a network or stored as a file, and later deserialized back into the original Python data object.

## **Question 5**

#### **Question Type:** MultipleChoice

What is ElementTree?

#### **Options:**

A- A Python built-in module that contains functions used for creating HTML files.

- B- A Python library that contains an API used for parsing and manipulating JSON files.
- C- A Python library that contains functions and tools used for manipulating text files in GUI Programming.
- **D-** A Python built-in module that contains functions used for parsing and creating XML data.

### Answer:

D

## **Explanation:**

ElementTree is a Python built-in module that provides a simple and efficient API for parsing and creating XML data. It allows you to access and manipulate XML data in a very straightforward way, making it easy to write XML processing applications.

This statement is true because ElementTree is a module in the standard library of Python that provides an API for working with XML data. The module supports parsing XML from strings or files, creating XML trees from scratch or modifying existing ones, searching and iterating over XML elements, and writing XML data to strings or files.

## **Question 6**

#### **Question Type:** MultipleChoice

Select the true statements about the json.-dumps () function. (Select two answers.)

### **Options:**

#### A- It returns a JSON string.

#### B- It returns a Python entity.

- C- It takes a JSON string as its argument
- D- It takes Python data as its argument.
- D- It takes Python data as its argument.

This statement is true because the json.dumps () function accepts any Python object that can be serialized into JSON, such as lists, dictionaries, strings, numbers, booleans, or None. For example, json.dumps ({"name": "Alice", "age": 25}) returns '{"name": "Alice",

#### Answer:

A, D, D

## **Explanation:**

The json.dumps() function is used to convert a Python object into a JSON string1. It takes Python data as its argument, such as a dictionary or a list, and returns a JSON string.

1. It returns a JSON string.

This statement is true because the json.dumps () function takes a Python object as its argument and returns a JSON-formatted string that represents the object. For example, json.dumps ([1, 2, 3]) returns '[1, 2, 3]'.

## **Question 7**

**Question Type:** MultipleChoice

Select the true statement about the socket. gaierror exception.

### **Options:**

A- It is raised when a timeout occurs on a socket.

B- It is raised when a system function returns a system-related error.

C- It is raised when an address-related error caused by the repr () function occurs.

D- It is raised when an address-related error caused by the getaddrinfo () and getnameinfo () functions occurs.

#### Answer:

D

## **Explanation:**

The socket.gaierror exception is raised when an address-related error caused by the getaddrinfo() and getnameinfo() functions occurs. These functions are used to translate hostnames to IP addresses and vice versa, and the gaierror exception is raised if they fail to perform this translation.

Official Python documentation on socket.gaierror:https://docs.python.org/3/library/socket.html#socket.gaierror

## **Question 8**

### **Question Type:** MultipleChoice

#### **Options:**

A- A socket is a connection point that enables a two-way communication between programs running in a network.

**B-** A socket is always the secure means by which computers on a network can safely communicate, without the risk of exposure to an attack

C- A socket is a connection point that enables a one-way communication only between remote processes

D- A socket can be used to establish a communication endpoint for processes running on the same or different machines.

#### Answer:

A, D

## **Explanation:**

1. A socket is a connection point that enables a two-way communication between programs running in a network.

This statement is true because a socket is a software structure that serves as an endpoint for sending and receiving data across a network. A socket is defined by an application programming interface (API) for the networking architecture, such as TCP/IP.A socket can be used to establish a communication channel between two programs running on the same or different network nodes12.

2. A socket is always the secure means by which computers on a network can safely communicate, without the risk of exposure to an attack.

This statement is false because a socket by itself does not provide any security or encryption for the data transmitted over the network. A socket can be vulnerable to various types of attacks, such as eavesdropping, spoofing, hijacking, or denial-of-service. To ensure secure communication, a socket can use additional protocols or mechanisms, such as SSL/TLS, SSH, VPN, or firewall3.

3. A socket is a connection point that enables a one-way communication only between remote processes.

This statement is false because a socket can enable both one-way and two-way communication between processes running on the same or different network nodes. A socket can be used for connection-oriented or connectionless communication, depending on the type of protocol used. For example, TCP is a connection-oriented protocol that provides reliable and bidirectional data transfer, while UDP is a connectionless protocol that provides unreliable and unidirectional data transfer12.

4. A socket can be used to establish a communication endpoint for processes running on the same or different machines.

This statement is true because a socket can be used for inter-process communication (IPC) within a single machine or across different machines on a network. A socket can use different types of addresses to identify the processes involved in the communication, such as IP address and port number for network sockets, or file name or path for Unix domain sockets12.

1: https://en.wikipedia.org/wiki/Network\_socket2: https://www.geeksforgeeks.org/socket-in-computer-network/3: https://www.tutorialspoint.com/what-is-a-network-socket-computer-networks

## **Question 9**

Select the true statements about the connection-oriented and connectionless types of communication. (Select two answers.)

### **Options:**

A- In the context of TCP/IP networks, the communication side that initiates a connection is called the client, whereas the side that answers the client is called the server

- B- Connectionless communications are usually built on top of TCP
- C- Using walkie-talkies is an example of a connection-oriented communication
- **D-** A phone call is an example of a connection-oriented communication

### Answer:

A, D

## **Explanation:**

1. In the context of TCP/IP networks, the communication side that initiates a connection is called the client, whereas the side that answers the client is called the server.

This statement is true because TCP/IP networks use a client-server model to establish connection-oriented communications. The client is the device or application that requests a service or resource from another device or application, which is called the server. The server responds to the client's request and provides the service or resource. For example, when you browse a website using a web browser, the browser acts as a client and sends a request to the web server that hosts the website. The web server acts as a server and sends back the requested web page to the browser1.

2. Connectionless communications are usually built on top of TCP.

This statement is false because TCP (Transmission Control Protocol) is a connection-oriented protocol that requires establishing and terminating a connection before and after sending data. Connectionless communications are usually built on top of UDP (User Datagram Protocol), which is a connectionless protocol that does not require any connection setup or teardown.UDP simply sends data packets to the destination without checking if they are received or not2.

3. Using walkie-talkies is an example of a connection-oriented communication.

This statement is false because using walkie-talkies is an example of a connectionless communication. Walkie-talkies do not establish a dedicated channel or connection between the sender and receiver before transmitting data. They simply broadcast data over a shared frequency without ensuring that the receiver is ready or available to receive it. The sender does not know if the receiver has received the data or not3.

4. A phone call is an example of a connection-oriented communication.

This statement is true because a phone call is an example of a connection-oriented communication. A phone call requires setting up a circuit or connection between the caller and callee before exchanging voice data. The caller and callee can hear each other's voice and know if they are connected or not. The phone call also requires terminating the connection when the conversation is over4.

1: https://www.techtarget.com/searchnetworking/definition/client-server2: https://www.javatpoint.com/connection-oriented-vs-connectionless-service3: https://en.wikipedia.org/wiki/Walkie-talkie4: https://en.wikipedia.org/wiki/Telephone\_call

A is true because in the context of TCP/IP networks, the communication side that initiates a connection is called the client, and the side that answers the client is called the server. This is the basis for establishing a connection-oriented communication.

D is true because a phone call is an example of a connection-oriented communication. Like TCP/IP, a phone call establishes a connection between two devices (in this case, two phones) before communication can occur.

A is true because in the context of TCP/IP networks, the communication side that initiates a connection is called the client, and the side that answers the client is called the server. This is the basis for establishing a connection-oriented communication.

D is true because a phone call is an example of a connection-oriented communication. Like TCP/IP, a phone call establishes a connection between two devices (in this case, two phones) before communication can occur.

B is false because connectionless communications are usually built on top of UDP, not TCP. UDP is a connectionless protocol that does not establish a connection before sending data.

C is false because using walkie-talkies is an example of a connectionless communication. Walkie-talkies do not establish a connection before communication begins, and messages are simply broadcasted to all devices within range.

Here is a sample code in Python using thesocketmodule to create a TCP server and client to demonstrate the connection-oriented communication:

Server-side code:

import socket

```
HOST = '127.0.0.1'
```

#### PORT = 8080

with socket.socket(socket.AF\_INET, socket.SOCK\_STREAM) as s:

```
s.bind((HOST, PORT))
```

s.listen()

conn, addr = s.accept()

with conn:

print('Connected by', addr)

while True:

data = conn.recv(1024)

if not data:

break

conn.sendall(data)

Client-side code:

import socket

```
HOST = '127.0.0.1'
```

PORT = 8080

with socket.socket(socket.AF\_INET, socket.SOCK\_STREAM) as s:

s.connect((HOST, PORT))

s.sendall(b'Hello, world')

data = s.recv(1024)

print('Received', repr(data))

The server listens for incoming connections on port 8080, and when a connection is established, it prints the address of the client that has connected. The server then continuously receives data from the client and sends it back to the client until the connection is closed.

The client establishes a connection with the server and sends the message 'Hello, world' encoded as bytes. It then waits for a response from the server and prints the data it receives.

## **Question 10**

**Question Type:** MultipleChoice

If w is a correctly created main application window, which method would you use to foe both of the main window's dimensions?

### **Options:**

A-w.fixshape()

B-w.fixdim()

C- w. resizable ()

D- w.makewindow ()

### Answer:

С

## **Explanation:**

1. w.resizable()

Theresizable()method takes two Boolean arguments,widthandheight, that specify whether the main window can be resized in the corresponding directions. PassingFalseto both arguments makes the main window non-resizable, whereas passingTrueto both arguments (or omitting them) makes the window resizable.

Here is an example that sets the dimensions of the main window to 500x400 pixels and makes it non-resizable:

import tkinter as tk

root = tk.Tk()

```
root.geometry('500x400')
```

root.resizable(False, False)

root.mainloop()

Tkinter documentation:https://docs.python.org/3/library/tk.html

Tkinter tutorial:https://www.python-course.eu/python\_tkinter.php

The resizable () method of a tkinter window object allows you to specify whether the window can be resized by the user in the horizontal and vertical directions. You can pass two boolean arguments to this method, such as w.resizable (False, False), to prevent both dimensions from being changed. Alternatively, you can pass 0 or 1 as arguments, such as w.resizable (0, 0), to achieve the same effect1.

1: https://stackoverflow.com/questions/36575890/how-to-set-a-tkinter-window-to-a-constant-size

Other methods that can be used to control the window size are:

w.geometry () : This method allows you to set the initial size and position of the window by passing a string argument in the format "widthxheight+x+y", such as w.geometry ("500x500+100+100")12.

w.minsize () and w.maxsize (): These methods allow you to set the minimum and maximum size of the window in pixels, such as w.minsize (500, 500) and w.maxsize (1000, 1000)12.

w.pack\_propagate () and w.grid\_propagate (): These methods allow you to enable or disable the propagation of the size of the widgets inside the window to the window itself. By default, these methods are set to True, which means that the window will adjust its size according to the widgets it contains. You can set these methods to False or 0 to prevent this behavior, such as w.pack\_propagate (0) or

w.grid\_propagate (0).

w.place (): This method allows you to place the window at a specific position and size relative to its parent window or screen. You can use keyword arguments such as x, y, width, height, relx, rely, relwidth, and relheight to specify the coordinates and dimensions of the window in absolute or relative terms, such as w.place (x=0, y=0, relwidth=1, relheight=1).

2: https://stackoverflow.com/questions/25690423/set-window-dimensions-in-tkinter-python-3 : https://stackoverflow.com/questions/36575890/how-to-set-a-tkinter-window-to-a-constant-size/36576068#36576068 : https://www.skotechlearn.com/2020/06/tkinter-window-position-size-center-screen-in-python.html

## **Question 11**

#### **Question Type:** MultipleChoice

What is true about the unbind\_all () method?

(Select two answers.)

## **Options:**

A- It can be invoked from any widget

- B- It can be invoked from the main window widget only
- C- It is parameterless
- D- It causes all the widgets to disappear

### Answer:

A, C

## **Explanation:**

The unbind\_all() method in Tkinter is used to remove all event bindings from a widget. It is a method of the widget object and can be called on any widget in the Tkinter application. Therefore, option A is the correct answer.

Option B is incorrect because the method can be called on any widget, not just the main window widget.

Option C is correct as unbind\_all() does not take any parameters.

Option D is incorrect because the method only removes event bindings and does not cause the widgets to disappear.

So, the correct answers are A and C.

Tkinter documentation:https://docs.python.org/3/library/tkinter.html#event-bindings

Tkinter tutorial:https://www.python-course.eu/tkinter\_events\_binds.php

## **To Get Premium Files for PCPP-32-101 Visit**

https://www.p2pexams.com/products/pcpp-32-101

**For More Free Questions Visit** 

https://www.p2pexams.com/python-institute/pdf/pcpp-32-101

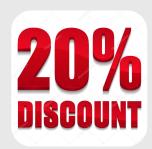